# **JN0-349Q&As**

Enterprise Routing and Switching - Specialist (JNCIS-ENT)

### **Pass Juniper JN0-349 Exam with 100% Guarantee**

Free Download Real Questions & Answers **PDF** and **VCE** file from:

**https://www.leads4pass.com/jn0-349.html**

100% Passing Guarantee 100% Money Back Assurance

Following Questions and Answers are all new published by Juniper Official Exam Center

**C** Instant Download After Purchase

**83 100% Money Back Guarantee** 

365 Days Free Update

**Leads4Pass** 

800,000+ Satisfied Customers

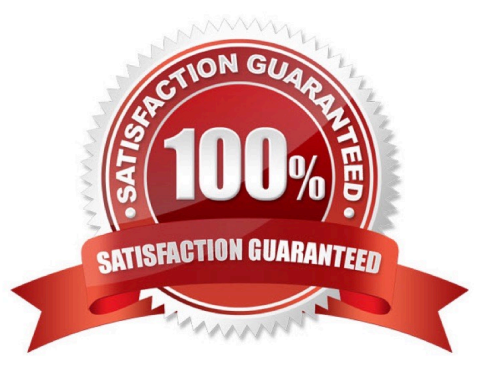

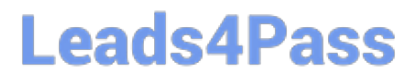

**QUESTION 1**

Click the Exhibit button.

```
user@host# show interfaces
ge-0/0/0 {
      unit 0{
             family iso;
             family inet {
                   address 10.0.24.1/24;
             \rightarrow\mathbf{H}\mathcal{F}ge-0/0/1 {
      unit 0{
             family iso;
             family inet {
                   address 10.0.25.1./24;
             \mathbf{1}\mathbf{1}\mathcal{F}qe-0/0/2 {
      unit 0{
             family iso;
             family inet {
                   address 10.0.26.1/24;
             \mathbf{H}\mathcal{F}\mathbf{F}10<sub>1</sub>unit 0{
              family inet {
                    address 192.168.2.1/32;
              \mathcal{F}\mathbf{1}\mathcal{F}user@host#show protocols isis
interface ge-0/0/0.0 {
       level 1 disable;
 \mathcal{V}interface ge-0/0/1.0 {
       level 2 disable;
 \mathbf{F}interface ge-0/0/2.0 {
       level 2 disable;
 \mathcal{F}interface lo0 {
       level 2 disable;
 \mathcal{Y}
```
You are attempting to set up IS-IS on a device that has two interfaces (ge-0/0/1.0 and ge- 0/0/2.0) in Level 1 and one interface (ge-0/0/0.0) in Level 2; however, it does not participate in either level.

Referring to the exhibit, what is the problem?

- A. The ge-0/0/0.0 interface must have the Level 1 disable statement removed.
- B. The lo0 interface must participate in both levels. . One of the interfaces requires a network entity title on it.
- C. All of the interfaces must have the level disable statement removed.

Correct Answer: C

#### **QUESTION 2**

Which statement describes BFD?

- A. BFD rapidly detects link failures.
- B. BFD provides route loop protection.
- C. BFD provides broadcast storm protection.
- D. BFD provides high availability with multiple Routing Engines.

Correct Answer: A

#### **QUESTION 3**

By default, how long will a learned MAC address be retained in the bridge table on an EX Series switch?

- A. 600 seconds
- B. 3600 seconds
- C. 300 seconds
- D. 1800 seconds
- Correct Answer: C

### **QUESTION 4**

What are three types of port designation specific to Private VLANs? (Choose three.)

- A. Promiscuous ports
- B. Transparent ports
- C. PVLAN trunk ports

- D. Designated ports
- E. Isolated ports
- Correct Answer: ACE

#### **QUESTION 5**

Which two statements about DIS elections in IS-IS are correct? (Choose two.)

- A. If a priority tie occurs, the router with the higher subnetwork point of attachment (SNPA) value becomes the DIS.
- B. The router with the higher priority value becomes the DIS.
- C. The router with the lower priority value becomes the DIS.
- D. If a priority tie occurs, the router with the lower subnetwork point of attachment (SNPA) value becomes the DIS.

Correct Answer: AB

#### **QUESTION 6**

What types of authentication are supported in Junos for OSPF?

- A. Simple password
- B. MD5 checksum
- C. Hitless key chain of MD5 keys/checksums
- D. All of the above

Correct Answer: D

#### **QUESTION 7**

Which three link-specific fields must match between OSPF neighbors before they form an adjacency over a broadcast medium? (Choose three.)

- A. router priority
- B. hello interval
- C. neighbor
- D. dead interval
- E. options

Correct Answer: BCD

#### **QUESTION 8**

Click the Exhibit button.

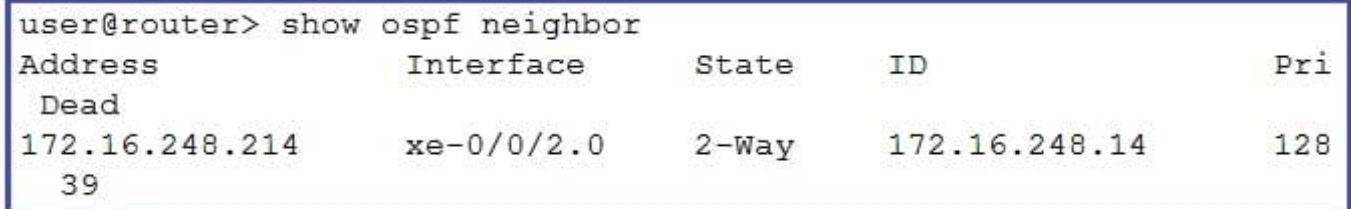

Referring to the exhibit, which statement is correct?

- A. The router is acting as the DR.
- B. The router is acting as the BDR.
- C. The router is acting as a DROther.
- D. The router is not able to establish an adjacency.

Correct Answer: C

### **QUESTION 9**

Your router is learning the 172.25.11.0/24 prefix from both the BGP and OSPF protocols. A routing policy is configured on your device to advertise the prefix to an established BGP peer but the peer is not receiving the prefix. You want to allow the prefix to be advertised to the BGP peer.

What should you do on this router to satisfy this requirement?

- A. Enable the automatic removal of peer AS information from the prefix.
- B. Enable the advertisement of inactive BGP routes.
- C. Enable the automatic removal of private AS numbers from the prefix.
- D. Enable the automatic refreshing of BGP routes.

Correct Answer: B

#### **QUESTION 10**

Which two statements about aggregate routes in the Junos OS are correct? (Choose two.)

- A. An aggregate route has a default next hop of an IP address.
- B. An aggregate route always shows as active in the routing table.
- C. An active route can contribute only to a single aggregate route.
- D. Only one aggregate route can be configured for each destination prefix.

Correct Answer: CD

#### **QUESTION 11**

Click the Exhibit button.

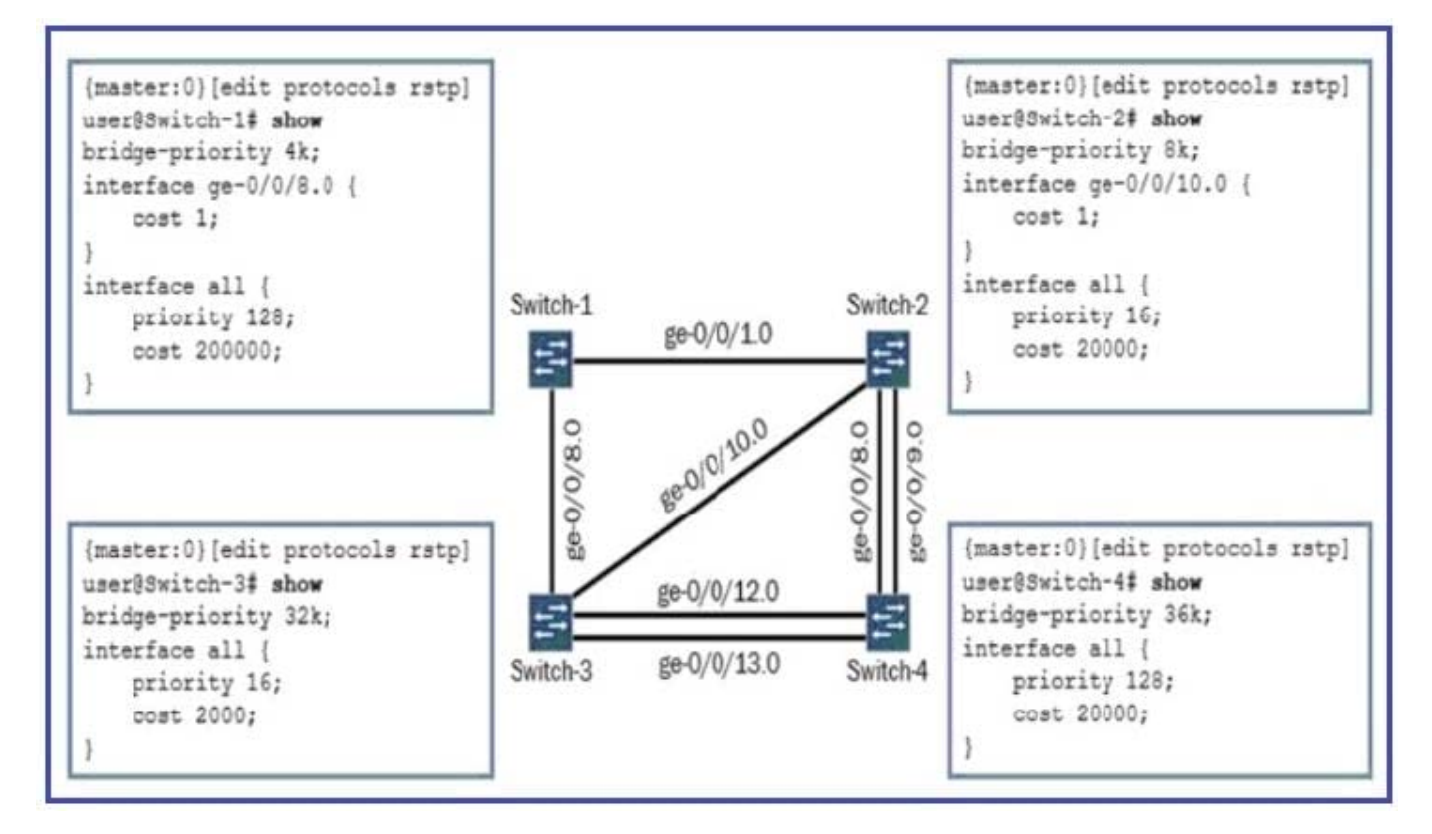

Referring to the exhibit, which port will be selected as the RSTP root port on Switch-4?

A. ge-0/0/13.0

- B. ge-0/0/8.0
- C. ge-0/0/9.0
- D. ge-0/0/12.0

Correct Answer: D

#### **QUESTION 12**

You have an IBGP neighbor sending you routes. You need to apply a policy so it only evaluates routes being learned from this specific neighbor.

- In this scenario, which statement is correct about applying the policy?
- A. The policy should be applied as an export policy to the BGP group level.
- B. The policy should be applied as an import policy to the BGP group level.
- C. The policy should be applied as an export policy to the BGP neighbor level.
- D. The policy should be applied as an import policy to the BGP neighbor level.

Correct Answer: D

### **QUESTION 13**

Exhibit:

```
user@host> show log messages | match 12ald | last 1
Apr 13 17:59:30 host 12ald[1229]: L2ALD MAC LIMIT REACHED IF: Limit
on learned MAC addresses reached for ge-
0/0/23.0; current count is 2
user@host> show configuration switch-options interface ge-0/0/23.0
interface-mac-limit {
     2.packet-action drop-and-log;
\mathbf{1}user@host> show configuration vlans
default {
     vlan-id 1;
     13-interface irb.1;
     switch-options {
          interface-mac-limit {
                3:packet-action drop-and-log;
     \mathcal{F}\mathbf{R}\frac{1}{2}user@host> show configuration interfaces irb
unit 1{
     family inet {
          address 172.25.11.10/24;
     \mathcal{F}
```
You have an ESXi host that is connected to ge-0/0/23 on a Juniper EX Series switch. You added a new VM that will also use the same ge-0/0/23 interface. Unfortunately, the new VM is not able to reach external devices.

Referring to the exhibit, which command would solve this problem?

- A. set vlans default switch-options interface-mac-limit 4
- B. set vlans default switch-options interface-mac-limit 5
- C. set switch-options interface ge-0/0/23.0 interface-mac-limit 3
- D. clear ethernet-switching recovery-timeout interface ge-0/0/23.0

Correct Answer: C

### **QUESTION 14**

Referring to the exhibit, which interface is assigned the active VIP?

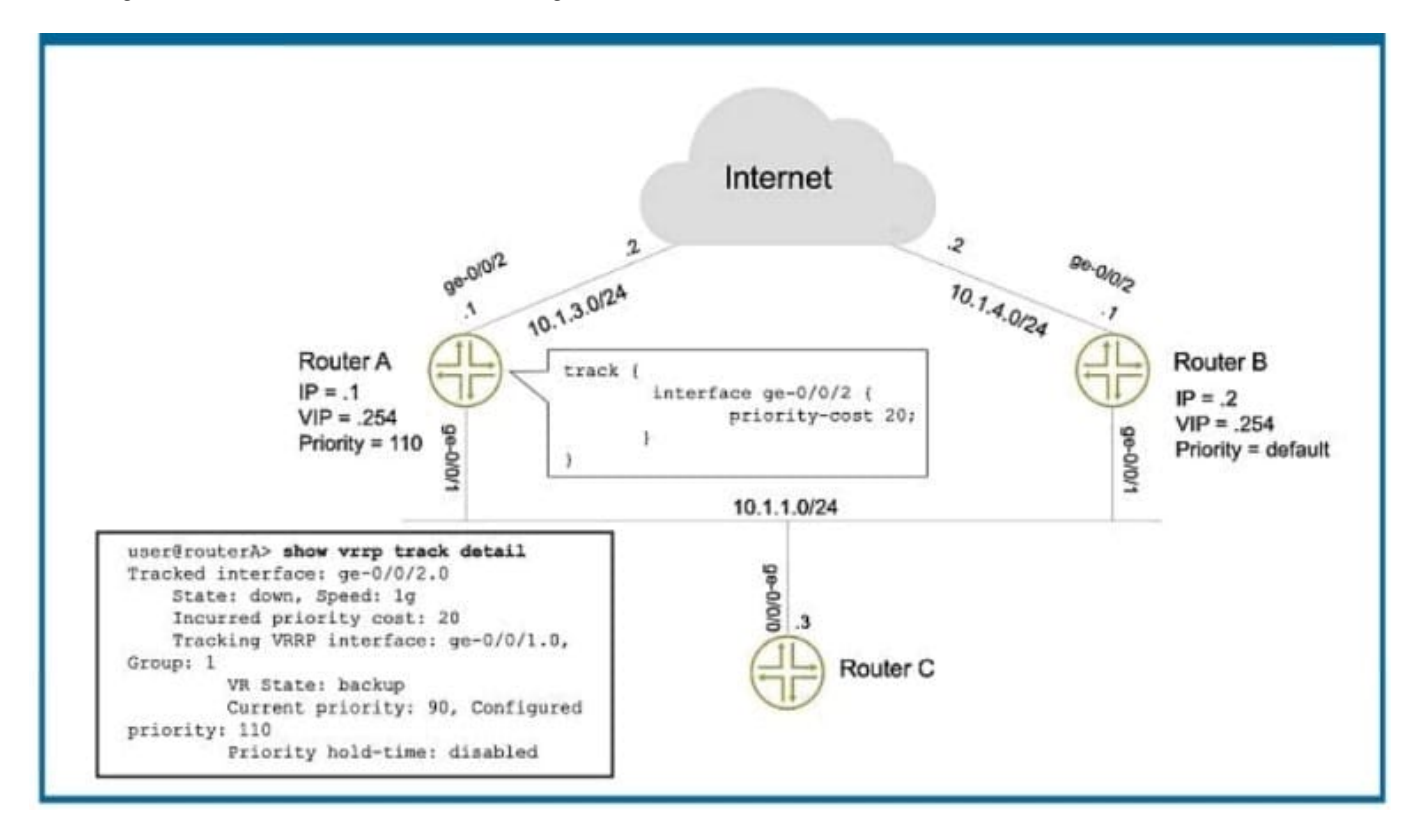

- A. Router A ge-0/0/2
- B. Router B ge-0/0/1
- C. Router A ge-0/0/1
- D. Router B ge-0/0/2

Correct Answer: B

### **QUESTION 15**

Exhibit.

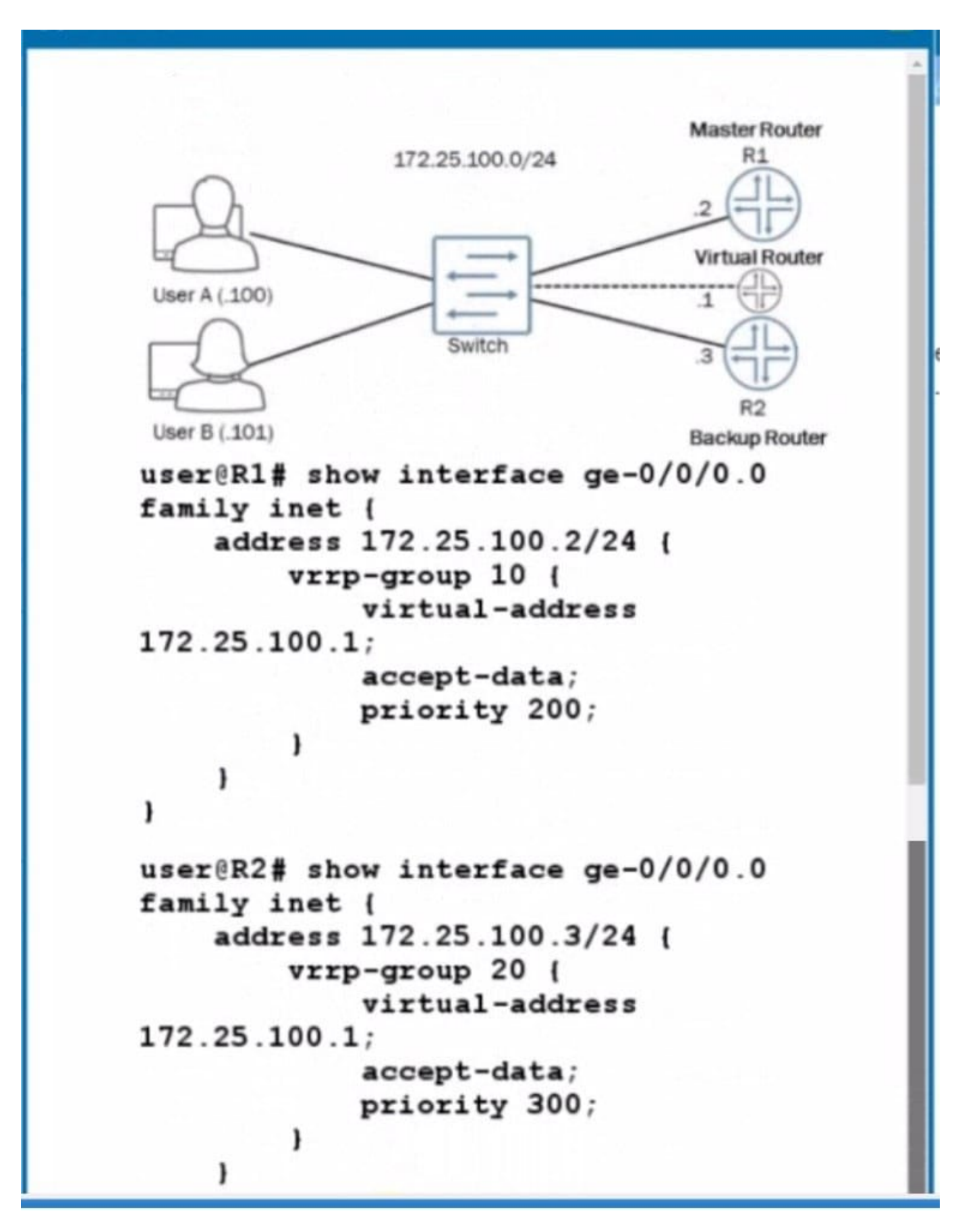

You are attempting to set up VRRP with R1 and R2 being participating members. You want R1 to be the master router

and R2 to be the backup router with the virtual router they create being at address 172.25.100.1. The virtual router is not pinging from either User A or User B.

Referring to the exhibit, what must be done to correct the problem?

- A. The VRRP group value on R1 and R2 must match.
- B. A VRRP authentication type value is needed on R1 and R2.
- C. A VRRP policy is needed on R1 and R2.
- D. The VRRP priority value on R1 and R2 must match

Correct Answer: A

https://www.juniper.net/documentation/en\_US/junos/topics/reference/configuration- statement/priority-edit-interfacesvrrp.html

[JN0-349 PDF Dumps](https://www.leads4pass.com/jn0-349.html) [JN0-349 Practice Test](https://www.leads4pass.com/jn0-349.html) [JN0-349 Exam Questions](https://www.leads4pass.com/jn0-349.html)